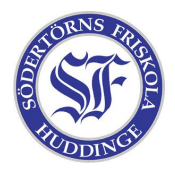

Datorer förstår bara ettor och nollor så människor har uppfunnit översättare som kan omvandla text som vi förstår till datorernas språk. Dessa översättare kallas för kompilatorer och ett av de språk som kompilatorer förstår är Pascal. Ett Pascal-program måste se ut på ett visst sätt. Alla kommandon är på engelska och man får absolut inte stava fel. Kompilatorer säger till på skarpen om man skrivit fel så det är bra att skriva rätt från början.

Vissa kommandon kan innehålla andra kommandon, då använder Pascal kodorden "BEGIN" och "END" för att veta var kommandot börjar och slutar. Hela programmet har ligger också mellan "BEGIN" och "END".

Det lättaste sättet att förstå Pascal är att titta på ett exempel:

```
PROGRAM skostorlek(input, output);
VAR
 storlek : Integer;
BEGIN
 Write("Vad har du för skostorlek? ");
 Read(storlek);
 WriteLn("Jaha, din skostorlek är ", storlek, ".");
  IF storlek < 39 THEN
   WriteLn("Oj, vilka små fötter. Är du tjej eller?")
 ELSE
   WriteLn("Oj, vilka stora fötter. Bigfoot?");
 WHILE storlek > 0 DO
 BEGIN
    storlek := storlek div 2;
    WriteLn("Nu krymper du! Din skostorlek har blivit ", storlek)
 END;
END.
```
Exemplet ovan är ett program som skriver ut lite text på skärmen. Det skapas en variabel i början som heter skostorlek. Beroende på hur stor den är från början skrivs sedan olika saker ut. Efter det minskas den och skrivs ut tills den blir 0.

De viktiga delarna:

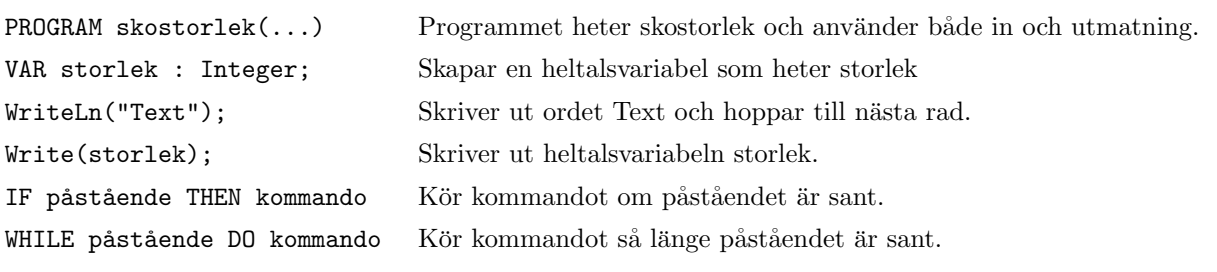